# **creole - Evolution #8383**

## **Migration des programations Bacula 2.3 -> 2.4**

17/06/2014 10:36 - Joël Cuissinat

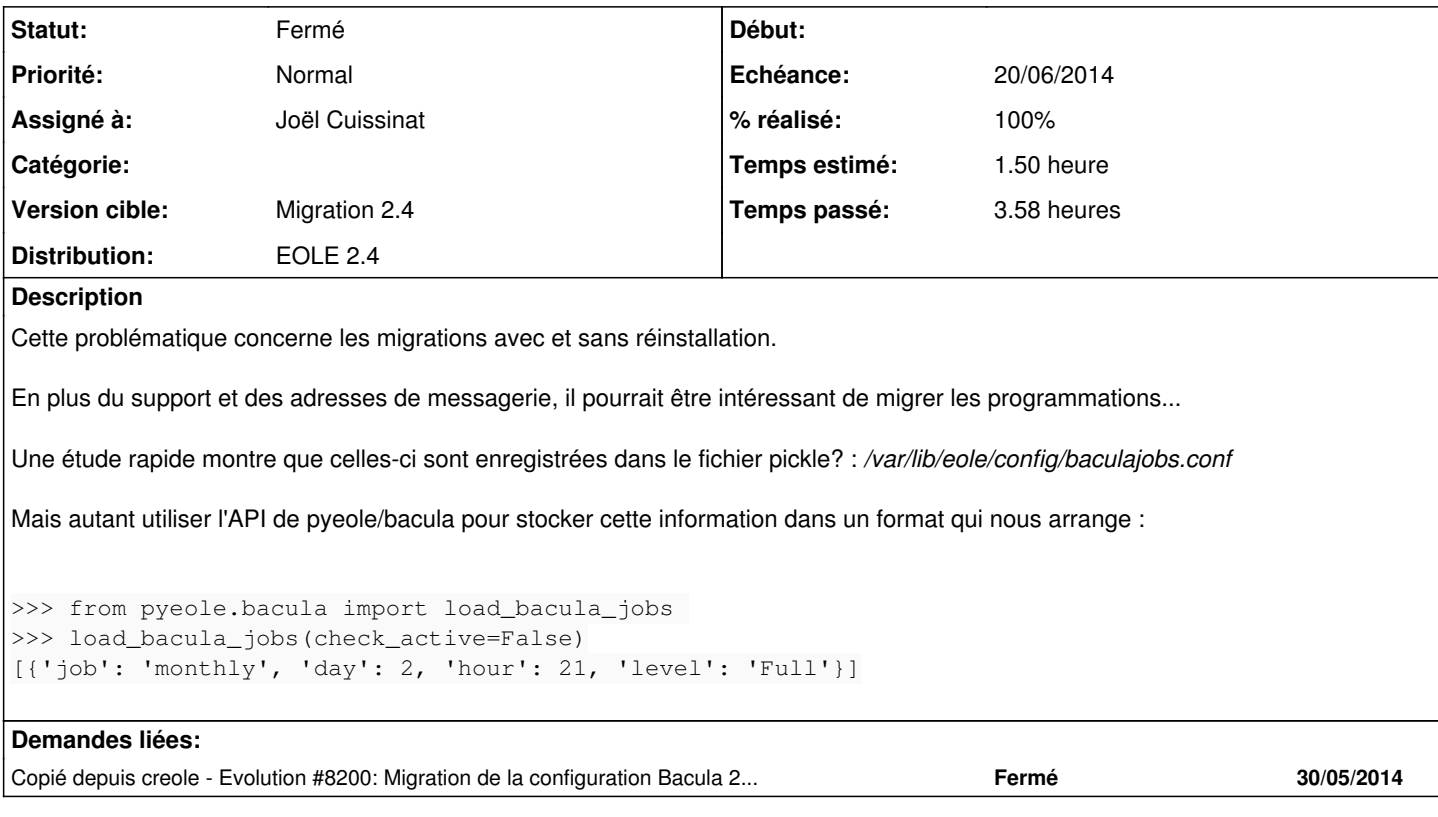

#### **Révisions associées**

**Révision c73023cd - 18/06/2014 10:32 - Joël Cuissinat**

Upgrade-Auto : migration des programmations Bacula

Fixes #8383 @1h

### **Révision 593f0034 - 18/06/2014 15:00 - Joël Cuissinat**

migration24.sh : migration des programmations Bacula

ref #8383 @40m

#### **Historique**

#### **#1 - 17/06/2014 10:36 - Joël Cuissinat**

*- % réalisé changé de 100 à 10*

### **#2 - 17/06/2014 16:14 - Joël Cuissinat**

#### Voila un bout de code qui fonctionne :

```
>>> from pickle import load
>>> from pyeole.bacula import add_job
>>> for job in load(file('/var/lib/eole/config/baculajobs.conf', 'r')):
\ldots add\_job(**job)
```
## **#3 - 18/06/2014 10:32 - Joël Cuissinat**

*- Statut changé de Nouveau à Résolu*

*- % réalisé changé de 10 à 100*

Appliqué par commit [c73023cdc1ca34e2fce81c00d986fb802d0ede66](https://dev-eole.ac-dijon.fr/projects/creole/repository/revisions/c73023cdc1ca34e2fce81c00d986fb802d0ede66).

### **#4 - 18/06/2014 10:34 - Joël Cuissinat**

- *Echéance mis à 20/06/2014*
- *Assigné à mis à Joël Cuissinat*

#### **#5 - 19/09/2014 11:47 - Joël Cuissinat**

*- Statut changé de Résolu à Fermé*